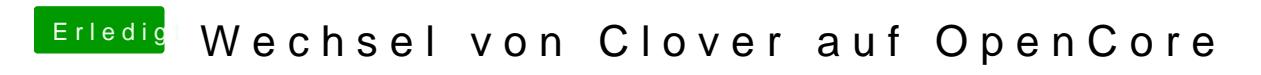

Beitrag von karacho vom 28. Dezember 2019, 15:15

Hast du mal oben den einen Link geckeckt?